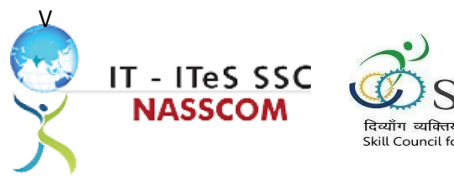

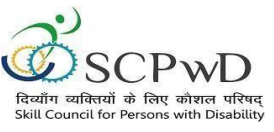

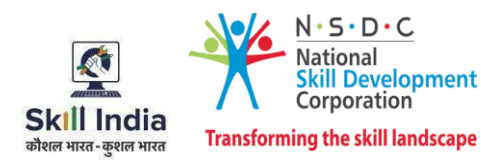

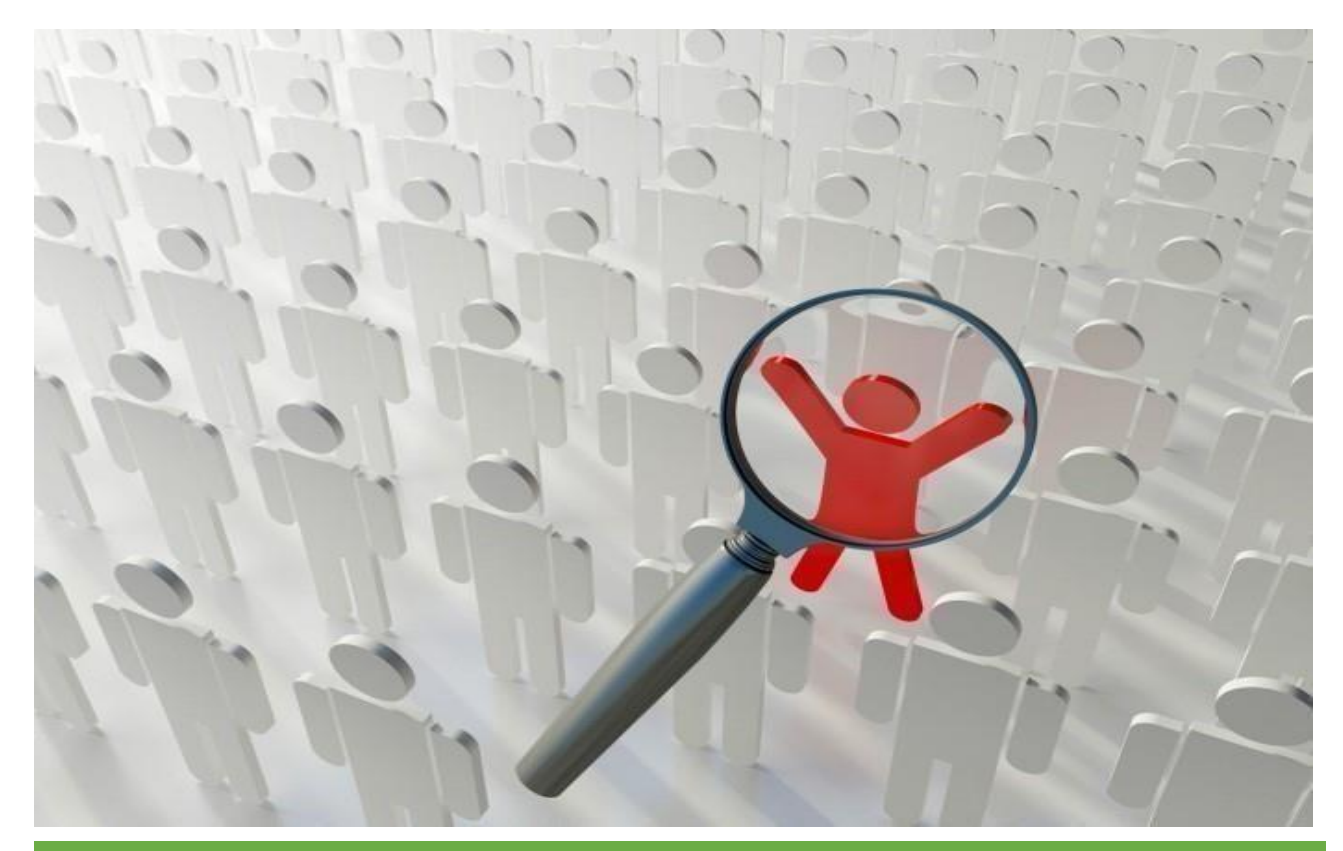

# **Model Curriculum**

**QP Name: DATA ENTRYOPERATOR (Divyangjan)**

**QP Code: PWD/SSC/Q2212**

**QP Version: 2.0**

**NSQF Level: 3**

**Model Curriculum Version: 1.0**

**Expository: Blindness/Visual Impairment (E002)**

**Skill Council for Person with Disability || Address:** 501-City Centre, 12/5 Dwarka - New Delhi –110075

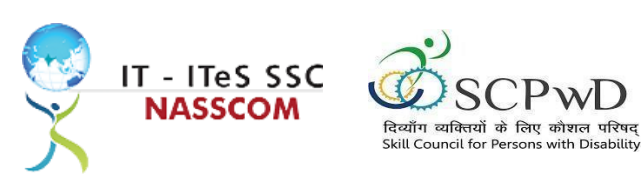

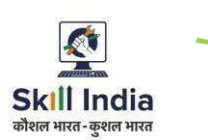

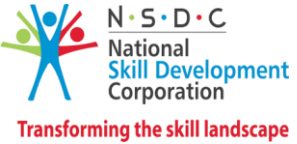

## **Table of Contents**

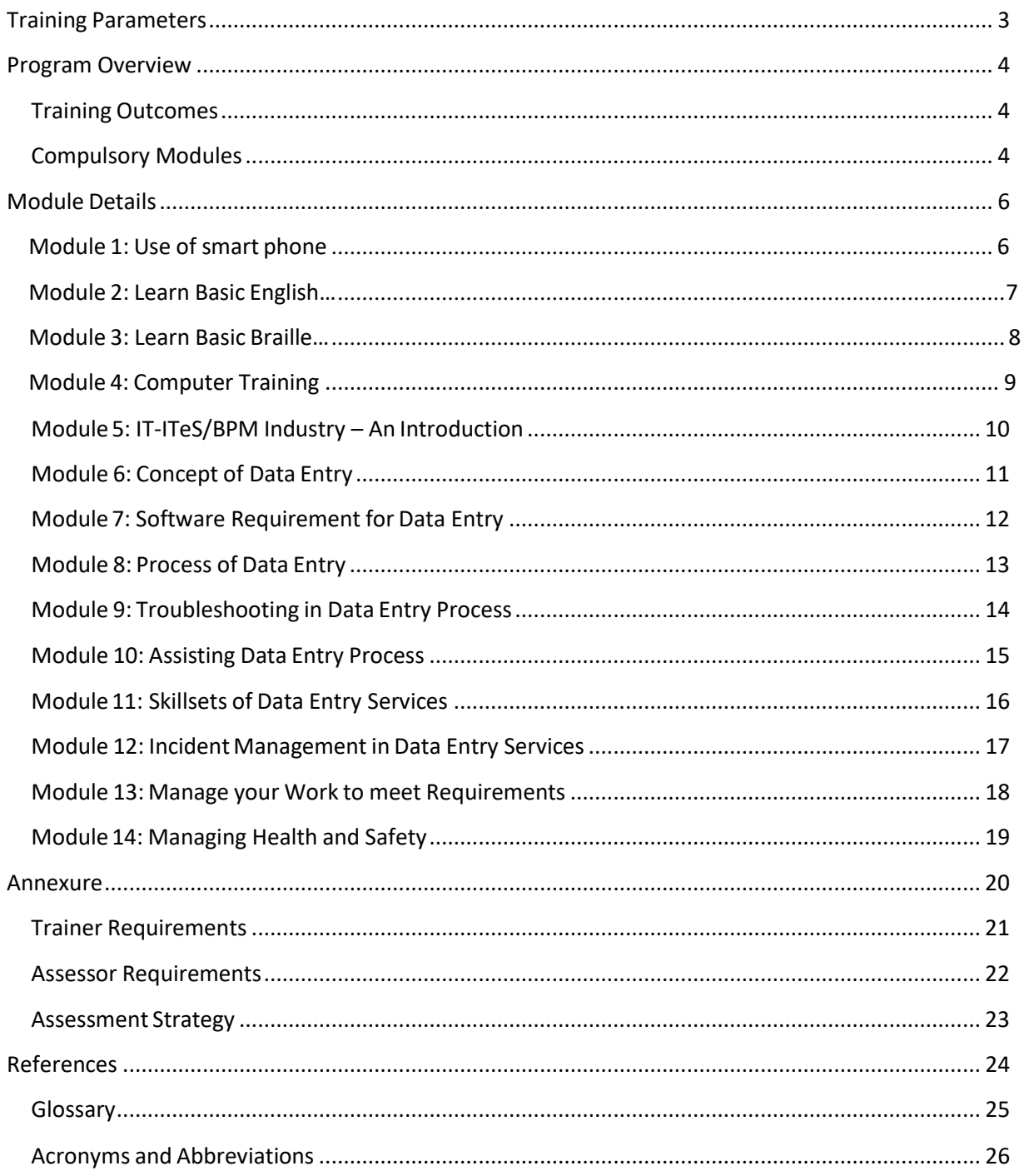

<span id="page-2-0"></span>![](_page_2_Picture_0.jpeg)

![](_page_2_Picture_1.jpeg)

## **Training Parameters**

![](_page_2_Picture_363.jpeg)

![](_page_3_Picture_0.jpeg)

![](_page_3_Picture_1.jpeg)

![](_page_3_Picture_2.jpeg)

## **Program Overview**

<span id="page-3-0"></span>This section summarizes the end objectives of the program along with its duration.

### <span id="page-3-1"></span>**TrainingOutcomes**

At the end of the program, the learner should have acquired the listed knowledge and skills.

- Explain data entry services and the policies applicable.
- Inspect the data being entered from multiple sources to check authenticity and remove errors.
- Categorize and examine the essential steps required to verify, analyse data.
- Examine common errors and plan to mitigate the same.
- Estimate a suitable timeline for completing a data entry process.
- Illustrate proper ways of upskilling data entry process through use of advanced software.
- Demonstrate application of various IT components including browsers and various operating systems.
- $\bullet$  Illustrate proper ways of maintaining confidentiality of storing security and back up files for future use.
- Demonstrate application of various solutions for different types of incidents/service requests.
- Demonstrate effective work planning principles using time and resources effectively.
- Describe how to maintain a healthy,safe, and secure environment at workplace.

#### <span id="page-3-2"></span>**Compulsory Modules**

The table lists the modules and their duration corresponding to the Compulsory NOS of the QP.

![](_page_3_Picture_639.jpeg)

![](_page_4_Picture_0.jpeg)

![](_page_4_Picture_1.jpeg)

![](_page_4_Picture_2.jpeg)

![](_page_4_Picture_3.jpeg)

![](_page_4_Picture_451.jpeg)

![](_page_5_Picture_0.jpeg)

![](_page_5_Picture_1.jpeg)

![](_page_5_Picture_2.jpeg)

## **Module Details**

<span id="page-5-1"></span><span id="page-5-0"></span>Module 1: Use of Smartphone

### Mapped to: Bridge Module

#### Terminal Outcomes:

● Demonstrate the use of a smartphone to make calls, message, read books & documents, write emails, and web browsing.

![](_page_5_Picture_491.jpeg)

Accessible Information System)

![](_page_6_Picture_0.jpeg)

![](_page_6_Picture_1.jpeg)

<span id="page-6-0"></span>Module 2: Learn Basic English *Mapped to: Bridge Module*

Terminal Outcomes:

- Apply knowledge of Basic English to interpret information received and respond accordingly.
- Recognize familiar words and basic phrases concerning self, family members, and immediate workplace.
- Read andwrite simple sentences in English aboutself, activities planned, andevents ofthe day.

![](_page_6_Picture_750.jpeg)

### **Tools, Equipment and other requirements**

Optical Character Recognition(OCR), Clear View+ Speech, Zoom Ex, Kurzweil, ABBY Fine Reader, Tesseract, Non-Visual Desktop Access (NVDA), Job Access with Speech (JAWS), DAISY players DAISY (Digital Accessible Information System)

![](_page_7_Picture_0.jpeg)

![](_page_7_Picture_1.jpeg)

![](_page_7_Picture_2.jpeg)

#### <span id="page-7-0"></span>**Module 3: Learn Basic Braille**

## Mapped to: Bridge Module

### **Terminal Outcomes:**

• Read and write basic Braille.

![](_page_7_Picture_443.jpeg)

![](_page_8_Picture_0.jpeg)

![](_page_8_Picture_1.jpeg)

![](_page_8_Picture_2.jpeg)

### **Module 4: Orientation andMobility training (Bridge module-PwD)** Mapped to: Bridge Module

#### **Terminal Outcomes:**

Demonstrate the use of a smartphone to make calls, message, read books & documents, write emails, and web browsing.

![](_page_8_Picture_331.jpeg)

Optical Character Recognition (OCR), Clear View+ Speech, Zoom Ex, Kurzweil, ABBY Fine Reader, Tesseract, Non-Visual Desktop Access(NVDA), Job Access with Speech (JAWS), DAISY players DAISY (Digital Accessible Information System), Braille slates and stylus, Brallier typewriter

![](_page_9_Picture_0.jpeg)

![](_page_9_Picture_1.jpeg)

![](_page_9_Picture_2.jpeg)

## **Module 5: Computer Skills** Mapped to: Bridge Module

**TerminalOutcomes:**

● Learn the basics of computers.

![](_page_9_Picture_412.jpeg)

![](_page_10_Picture_0.jpeg)

![](_page_10_Picture_1.jpeg)

![](_page_10_Picture_2.jpeg)

## **Module6: IT-ITeS/BPM Industry – An Introduction**

*Bridge Module*

- Comprehend various delivery models used in the IT-BPM industry.
- Examine the current growth and developmentstandards of the IT-BPM industry.

![](_page_10_Picture_328.jpeg)

![](_page_11_Picture_0.jpeg)

![](_page_11_Picture_1.jpeg)

![](_page_11_Picture_2.jpeg)

<span id="page-11-0"></span>**Module 7: Concept of Data Entry** *Mapped to SSC/N3022, v2.0*

- Explain data entry services, procedures, and the policies applicable.
- Analyse the method of information gathering for date entry purpose.

![](_page_11_Picture_449.jpeg)

![](_page_12_Picture_0.jpeg)

![](_page_12_Picture_1.jpeg)

![](_page_12_Picture_2.jpeg)

<span id="page-12-0"></span>**Module8: Software Requirement for Data Entry** *Mapped to SSC/N3022, v2.0*

- Inspect the data being entered from multiple sources to check authenticity and remove errors.
- Identify the software requirements to collate data in a systematic format.

![](_page_12_Picture_465.jpeg)

![](_page_13_Picture_0.jpeg)

![](_page_13_Picture_1.jpeg)

![](_page_13_Picture_2.jpeg)

<span id="page-13-0"></span>**Module 9: Process of Data Entry** *Mapped to SSC/N3022, v2.0*

- Evaluate helpdesk feedback system and itsimportance.
- Design a suitable and reasonable timeframe for the entry to be processed and revert to the customer on the same.

![](_page_13_Picture_469.jpeg)

![](_page_14_Picture_0.jpeg)

![](_page_14_Picture_1.jpeg)

![](_page_14_Picture_2.jpeg)

<span id="page-14-0"></span>**Module 10: Troubleshooting in Data Entry Process** *Mapped to SSC/N3022, v2.0*

- Categorize and examine the essential steps required to analyse data.
- Examine common errors and plan to mitigate the same.

![](_page_14_Picture_420.jpeg)

![](_page_15_Picture_0.jpeg)

![](_page_15_Picture_1.jpeg)

![](_page_15_Picture_2.jpeg)

<span id="page-15-0"></span>**Module 11:Assisting Data Entry Process** *Mapped to SSC/N3022, v2.0*

#### **Terminal Outcomes:**

Summarize various back-up duties required for the data entry process.

![](_page_15_Picture_381.jpeg)

![](_page_16_Picture_0.jpeg)

![](_page_16_Picture_1.jpeg)

![](_page_16_Picture_2.jpeg)

<span id="page-16-0"></span>**Module 12: Skillsets of Data Entry Services** *Mapped to SSC/N3022, v2.0*

- Illustrate proper waysof upskilling data entry processthrough use of advanced software.
- Demonstrate application of various IT components that assists in quick data entry process.

![](_page_16_Picture_457.jpeg)

![](_page_17_Picture_0.jpeg)

![](_page_17_Picture_1.jpeg)

![](_page_17_Picture_2.jpeg)

### <span id="page-17-0"></span>**Module13: Incident Management in Data Entry Services** *Mapped to SSC/N3022, v2.0*

- $\bullet$  Illustrate proper ways of maintaining confidentiality of storing security and back up files for future use.
- Demonstrate application of various solutions for different types of incidents/service requests.

![](_page_17_Picture_450.jpeg)

![](_page_18_Picture_0.jpeg)

![](_page_18_Picture_1.jpeg)

![](_page_18_Picture_2.jpeg)

<span id="page-18-0"></span>**Module14: Manage your Work to meet Requirements** *Mapped to SSC/N9001, v2.0*

- Define the scope of work.
- Demonstrate effective work planning principles.
- Recognize the importance of using time and resources effectively.

![](_page_18_Picture_455.jpeg)

![](_page_19_Picture_0.jpeg)

![](_page_19_Picture_1.jpeg)

![](_page_19_Picture_2.jpeg)

<span id="page-19-0"></span>**Module 15: Managing Health and Safety** *Mapped to SSC/N9003, v2.0*

#### **Terminal Outcomes:**

Describe how to maintain ahealth, safe and secure environment at workplace.

![](_page_19_Picture_493.jpeg)

![](_page_20_Picture_0.jpeg)

![](_page_20_Picture_1.jpeg)

![](_page_20_Picture_2.jpeg)

## **Annexure**

## <span id="page-20-0"></span>**Trainer Requirements**

![](_page_20_Picture_540.jpeg)

![](_page_20_Picture_541.jpeg)

![](_page_21_Picture_0.jpeg)

![](_page_21_Picture_1.jpeg)

## <span id="page-21-0"></span>**Assessor Requirements**

![](_page_21_Picture_217.jpeg)

![](_page_21_Picture_218.jpeg)

![](_page_22_Picture_0.jpeg)

![](_page_22_Picture_1.jpeg)

![](_page_22_Picture_2.jpeg)

#### <span id="page-22-0"></span>**Assessment Strategy**

This section includes the processes involved in identifying, gathering, and interpreting information to evaluate the learner on the required competencies of the program.

#### **Assessment System Overview**

A uniform assessment of job candidates as per industry standardsfacilitates progress of the industry by filtering employable individuals while simultaneously providing candidates with an analysis of personal strengths and weaknesses.

#### **Assessment Criteria**

Criteria for assessment for each Qualification Pack will be created by the Sector Skill Council. Each Performance Criteria (PC) will be assigned marks proportional to its importance in NOS. SSC will also lay down the proportion of marks for Theory and Skills Practical for each PC.

The assessment for the theory part will be based on a knowledge bank of questions created by the SSC. Assessment will be conducted for all compulsory NOS, and where applicable, on the selected elective/option NOS/set of NOS.

![](_page_22_Picture_446.jpeg)

![](_page_23_Picture_0.jpeg)

![](_page_23_Picture_1.jpeg)

![](_page_23_Picture_2.jpeg)

#### **AssessmentQuality Assurance framework**

NASSCOM provides two assessment frameworks NAC and NAC-Tech.

#### **NAC (NASSCOMAssessment of Competence)**

NAC follows a test matrix to assess Speaking & Listening, Analytical, Quantitative, Writing, and Keyboard skills of candidates appearing for assessment.

#### **NAC-Tech**

NAC-Tech test matrix includes assessment of Communication, Reading, Analytical, Logical Reasoning, Work Management, Computer Fundamentals, Operating Systems, RDBMS, SDLC, Algorithms & Programming Fundamentals, and System Architecture skills.

#### **Methods of Validation**

To pass a QP, a trainee should score an average of 70% across generic NOS' and a minimum of 70% for each technical NOS. In case of unsuccessful completion, the trainee may seek reassessment on the Qualification Pack.

#### **Method of assessment documentation and access**

The assessment agency will upload the result of assessment in the portal. The data will not be accessible for change by the assessment agency after the upload. The assessment data will be validated by SSC assessment team. After upload,only SSC can access this data.

![](_page_24_Picture_0.jpeg)

![](_page_24_Picture_1.jpeg)

![](_page_24_Picture_2.jpeg)

## **References**

## <span id="page-24-1"></span><span id="page-24-0"></span>**Glossary**

![](_page_24_Picture_365.jpeg)

![](_page_25_Picture_0.jpeg)

![](_page_25_Picture_1.jpeg)

![](_page_25_Picture_2.jpeg)

## <span id="page-25-0"></span>**Acronyms and Abbreviations**

![](_page_25_Picture_152.jpeg)